## **Інформатика Учитель: Галай В.К. (0979355031)**

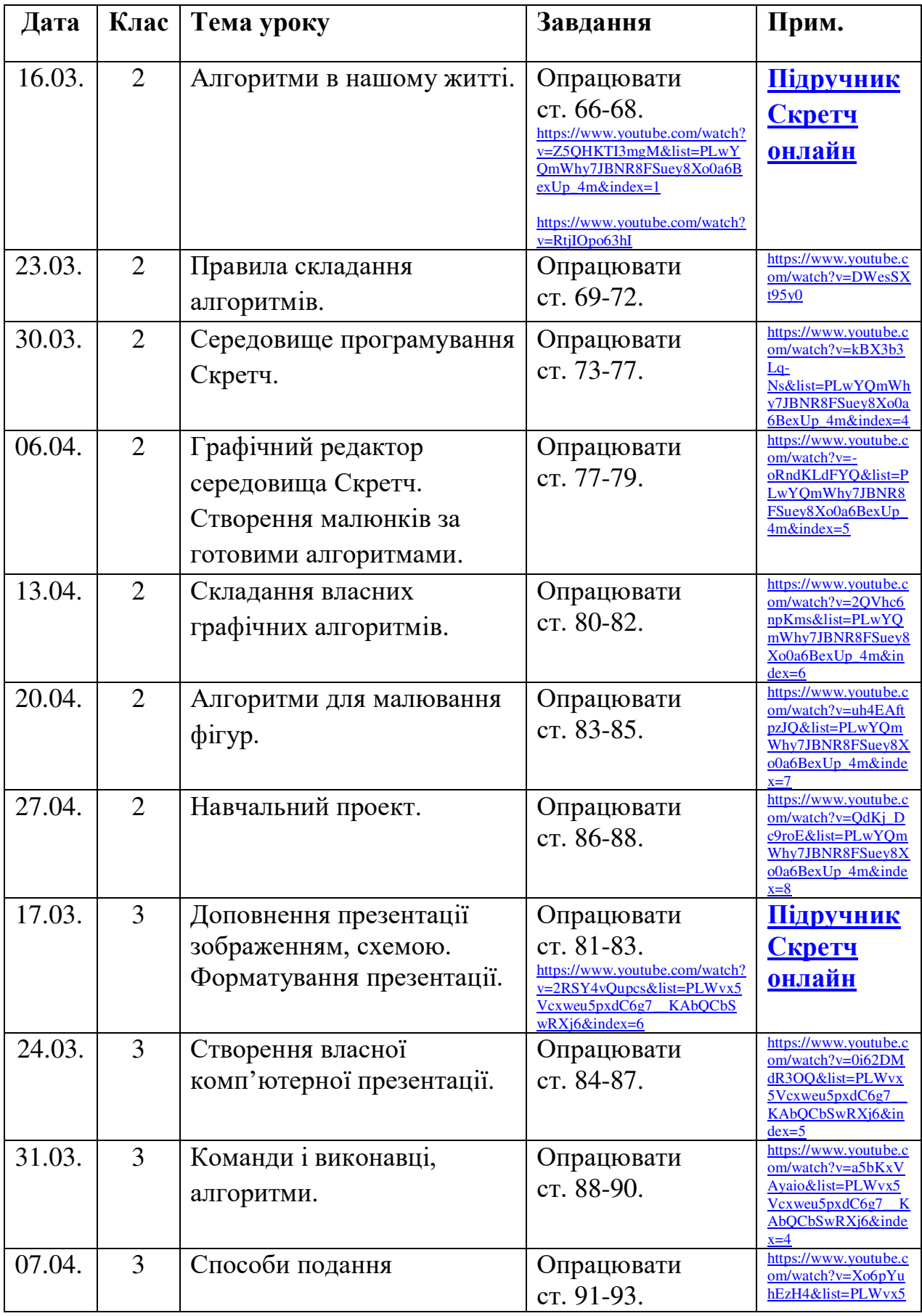

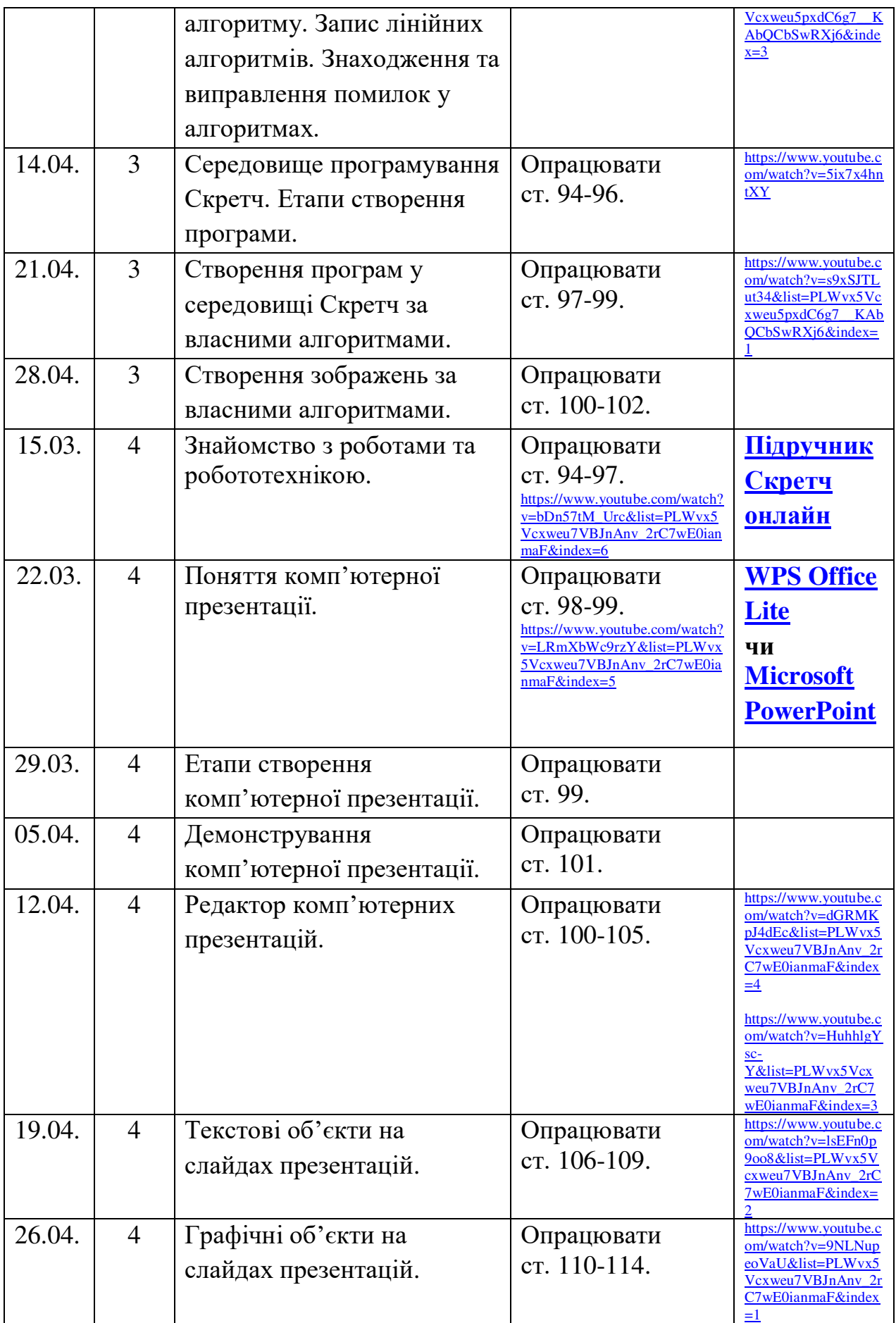